PDF forms are not compatible with the Google Chrome PDF viewer plug-in. Chrome users should save the form, then reopen and complete with Adobe reader.

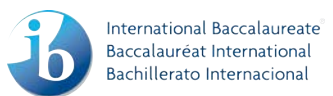

## **ES&S/IA**

## **Environmental systems and societies: Internal assessment checklist**

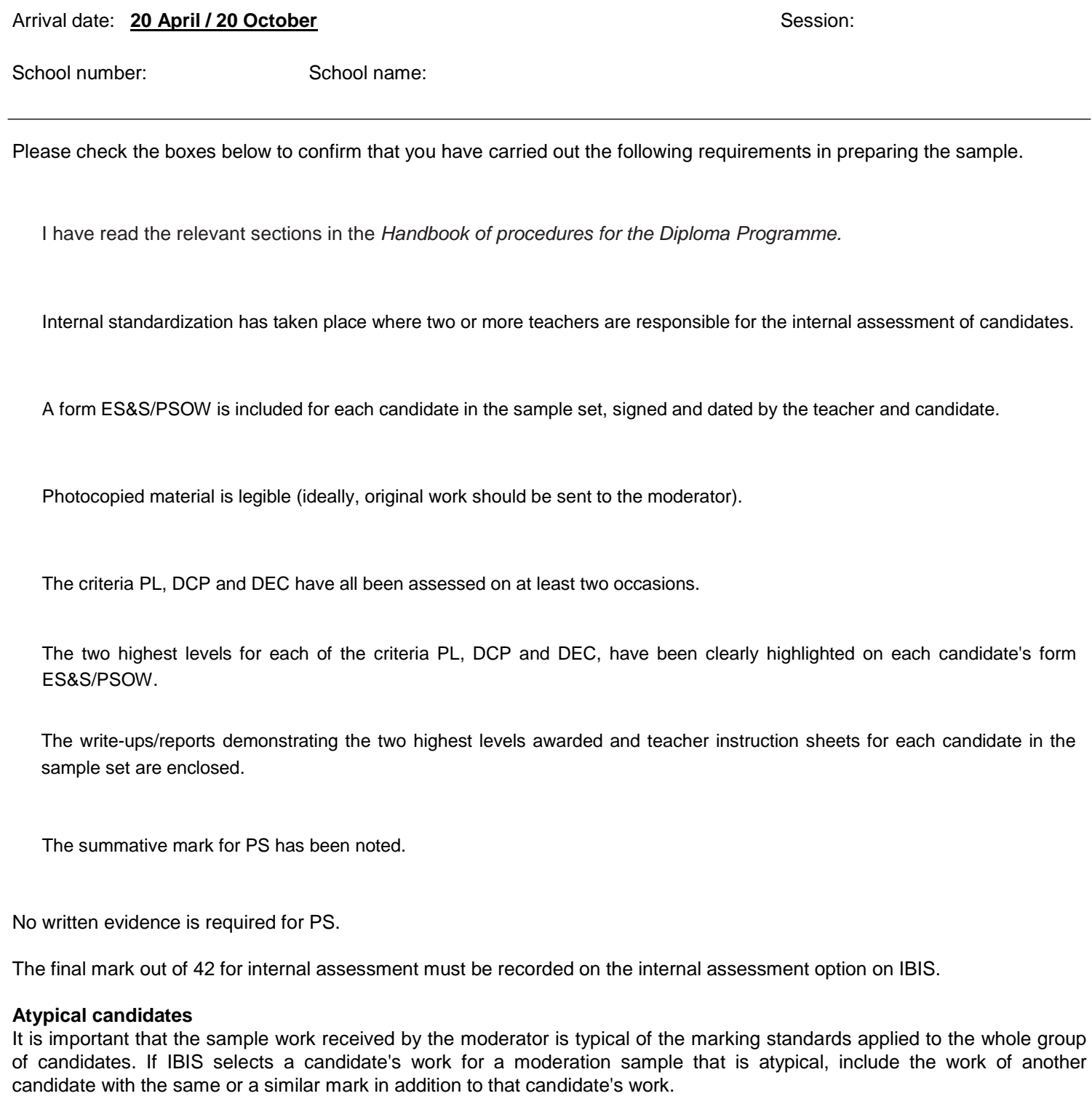

**Teacher declaration:** I confirm that, to the best of my knowledge, the write-ups/reports submitted are the authentic work of each candidate.

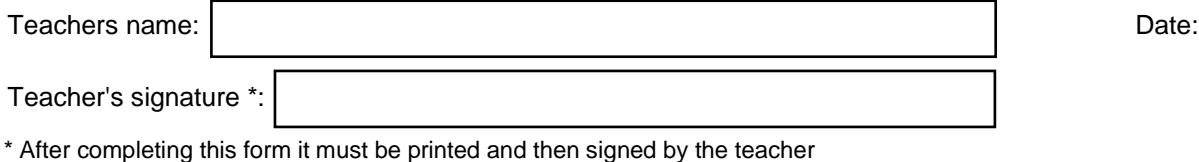